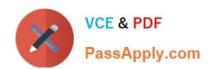

# **COG-702**<sup>Q&As</sup>

IBM Cognos TM1 10.1 Developer

# Pass IBM COG-702 Exam with 100% Guarantee

Free Download Real Questions & Answers PDF and VCE file from:

https://www.passapply.com/COG-702.html

100% Passing Guarantee 100% Money Back Assurance

Following Questions and Answers are all new published by IBM Official Exam Center

- Instant Download After Purchase
- 100% Money Back Guarantee
- 365 Days Free Update
- 800,000+ Satisfied Customers

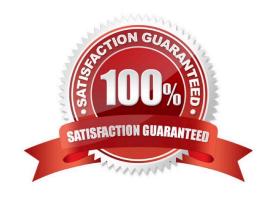

## https://www.passapply.com/COG-702.html 2021 Latest passapply COG-702 PDF and VCE dumps Download

### **QUESTION 1**

Cross-Cube Feeder statements will result in a Cube Dependency relationship between the Dependent Cube (containing the feeder) and the Base Cube (the target cube of the Feeder from the Dependent Cube) if the Feeding cells contain data at Server startup or if initially null at server startup, the feeding cells are subsequently updated during the server session.

Which statement describes the relationship between the cubes having the Cube Dependency relationship?

- A. Cell value updates to the Dependent Cube will invalidate the cache of the Base Cube.
- B. Cell value updates to the Base Cube will invalidate the cache of the Dependent Cube.
- C. Cell value updates to the Dependent Cube will invalidate the Cube Dependency.
- D. Cell value updates to the Base Cube will invalidate the Cube Dependency.

Correct Answer: A

#### **QUESTION 2**

Click the Exhibit button.

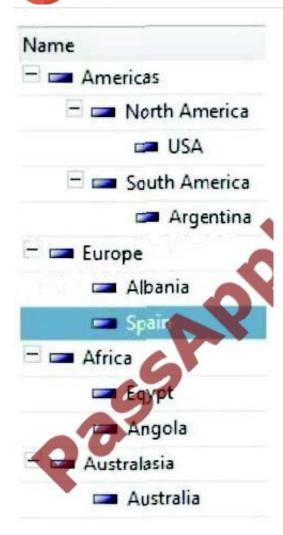

You have the dimension shown in Performance Modeler as shown in the exhibit.

Which three actions create a subset containing the countries starting with "A" in alphabetical order? (Choose three)

- A. Hide consolidated members.
- B. Hide leaf members.
- C. Sort ascending.
- D. Sort descending.
- E. Filter by wildcard A\*.

Correct Answer: ACE

## **QUESTION 3**

What are three examples of privileges that can be assigned to TM1 objects? (Choose three.)

- A. Hold
- B. Lock
- C. Admin
- D. Reserve
- E. Delete

Correct Answer: BCD

#### **QUESTION 4**

Click the Exhibit button.

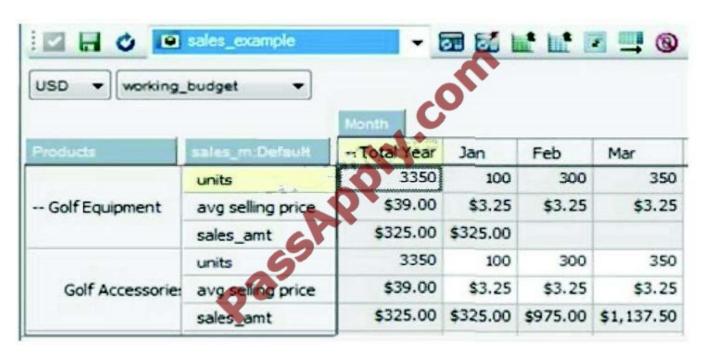

Referring to the exhibit, a rule is written where the sales\_amt is equal to units multiplied by avg selling price What does the cube view tell you about the rule calculation?

- A. The rule is missing a Skipcheck statement.
- B. The rule is overfed.
- C. The rule is underfed
- D. The ruled calculation is missing a feeder.

Correct Answer: C

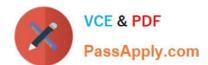

### **QUESTION 5**

Click the Exhibit button.

| # | Dimension | Elements                       | Format Code                           | Dimension<br>Element Format   |
|---|-----------|--------------------------------|---------------------------------------|-------------------------------|
| 1 | Version   | Actual,<br>Budget              | b:#,##0.00;(#,##0.00) <b>SCO</b>  2 Y | Comma,<br>2 decimal places    |
| 2 | Months    | Jan,<br>Feb,<br>Mar,<br>etc    | b:#,##0.0 (#,##0.0)=CO 1 Y            | Comma,<br>1 decimal places    |
| 3 | Products  | Apples,<br>Oranges,<br>Bananas | 6#,##0;(#,##0)=CO 0 Y                 | Comma,<br>0 decimal places    |
| 4 | Measures  | Quantity<br>Cost Price         | b:\\$#,###0.00;(\\$#,###.00)=C 2 Y \$ | Currency,<br>2 decimal places |

A user has requested that you create a cube view displaying individual fruit costs by month formatted as currency with two decimal places. Based on the dimensional information shown in the exhibit, how would you arrange the cube to meet the user\\'s formatting requirement?

- A. Assign Version on row, Months on columns, Products and Measures in title.
- B. Assign the formatting to the cube view.
- C. Assign Measures in row, Months in columns, Version in title, and Product in title.
- D. Assign Months in row, Measures in column, Version in title, Product in title.

Correct Answer: D

Latest COG-702 Dumps

COG-702 PDF Dumps

**COG-702 Braindumps** 

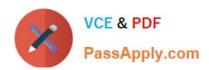

To Read the Whole Q&As, please purchase the Complete Version from Our website.

# Try our product!

100% Guaranteed Success

100% Money Back Guarantee

365 Days Free Update

**Instant Download After Purchase** 

24x7 Customer Support

Average 99.9% Success Rate

More than 800,000 Satisfied Customers Worldwide

Multi-Platform capabilities - Windows, Mac, Android, iPhone, iPod, iPad, Kindle

We provide exam PDF and VCE of Cisco, Microsoft, IBM, CompTIA, Oracle and other IT Certifications. You can view Vendor list of All Certification Exams offered:

https://www.passapply.com/allproducts

# **Need Help**

Please provide as much detail as possible so we can best assist you. To update a previously submitted ticket:

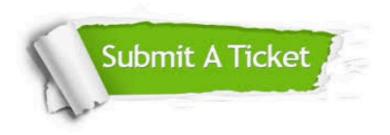

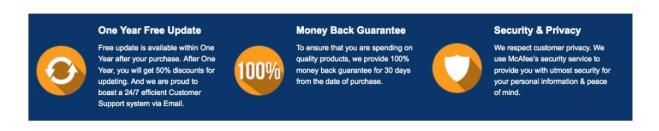

Any charges made through this site will appear as Global Simulators Limited.

All trademarks are the property of their respective owners.

Copyright © passapply, All Rights Reserved.